## **C253-1**

# **JUGANDO CON FRACTALES**

## **Gustavo L. FERRI**

*Facultad de Ciencias Exactas y Naturales - UNLPam Uruguay 151 - Tel. 02954-425166 - Santa Rosa - La Pampa - Argentina glferri@exactas.unlpam.edu.ar* 

**Nivel Educativo:** Educación Superior.

**Palabras Claves:** fractales, dimensión fractal, autosimilaridad.

# **RESUMEN**

El objeto de la presente contribución es proveer una introducción a los conceptos de geometría fractal y dimensión fractal, ilustrada con varios ejemplos. Se brindan los algoritmos para generar conjuntos fractales y calcular su dimensión. El objeto es que el lector interesado pueda usarlos para generar sus propios conjuntos fractales modificando a gusto algunos parámetros. Está destinado a alumnos universitarios que quieran iniciarse en el tema y profesores de nivel polimodal que tengan interés en presentar esta rama de la matemática a sus alumnos.

# **INTRODUCCIÓN**

Muchas de las estructuras espaciales en la naturaleza son el resultado del auto- ensamblado de una cantidad muy grande de componentes idénticos. Este proceso de auto-ensamblado ocurre guiado por algunas prescripciones muy simples, o principios organizativos. Los dos principios más simples son el principio de regularidad y el principio de aleatoriedad. De acuerdo con el primero, los componentes se ensamblan en forma regular, periódica o cuasi periódica, dando como resultado por ejemplo, cristales, aleaciones o soldados en un desfile. Como resultado del segundo principio se forman las estructuras (o no estructura) de los gases, o la distribución del pelo en los animales.

Entre estos dos extremos está el principio de auto-similaridad, que da como resultado estructuras auto-similares llamadas fractales. Si hacemos zoom en un fractal (con igual factor de amplificación en todas las direcciones) para ver ampliada una parte de él, encontraremos que esa parte es similar al todo. *"Un fractal es una forma hecha de partes similares al todo de alguna manera"* es la definición de Benoit Mandelbrot (1982), pionero en el estudio del tema, Por ejemplo, una nube consiste de un gran cúmulo con salientes menores que tienen a su vez otras protuberancias más pequeñas, a que a su vez tienen salientes aún menores y así hasta la escala más chica que se pueda resolver. Con una foto que muestre sólo una nube, uno no puede estimar el tamaño de la nube sin alguna información extra, ya que tiene el mismo aspecto a distintas escalas.

Un conjunto de puntos que forman una línea ordinaria en el espacio euclídeo tiene dimensión topológica  $d_T = 1$ , mientras que la dimensión del espacio euclídeo es 3. En este caso no hay dimensión fractal. Un conjunto de puntos que forman una superficie ordinaria tiene dimensión topológica  $d_T = 2$ . No importa cuán complicadas sean, una línea o una superficie común tienen dimensión entera. En cambio, un fractal tiene dimensión fraccionaria, no entera.

## **CONSTRUCCIÓN DE UN FRACTAL**

Para ilustrar cómo puede construirse un conjunto de puntos fractal, tomamos uno conocido como "el relleno de Sierpinski" (RS), (Lamb 98). En el primer paso, (*n* = 0) partimos de un triángulo equilátero de lado igual a uno. En el siguiente paso, (*n* = 1) quitamos el triángulo medio invertido, y quedan tres triángulos de lado  $ε = 1/2$ . En el paso  $n = 2$  hacemos lo mismo con cada uno de los tres triángulos que quedaron en el paso anterior (Fig. 1). Repetimos el procedimiento hasta *n* = ∞. Esto sólo puede hacerse mentalmente. El conjunto de "triángulos" que queda en el paso  $n = \infty$  es el conjunto RS. Cada pequeña parte de RS tiene la misma forma que el todo. El conjunto RS es un fractal auto-similar.

| Prefractal | paso           | Lado                | Cantidad de<br><b>Triángulos</b> |
|------------|----------------|---------------------|----------------------------------|
|            | n              | $\pmb{\mathcal{S}}$ | $N_\epsilon$                     |
|            | 0              | 1                   | 1                                |
|            | $\overline{1}$ | $2^{-1}$            | 3                                |
|            | $\overline{2}$ | $2^{-2}$            | 3 <sup>2</sup>                   |
|            | 3              | $2^{-3}$            | 3 <sup>3</sup>                   |
|            |                | .                   |                                  |
|            | n              | $2^{-n}$            | 3 <sup>n</sup>                   |

*Fig. 1: Construcción del relleno de Sierpinski, y procedimiento para determinar su dimensión fractal. Se usan triángulos equiláteros de tamaño lineal* ε *para cubrir el "relleno". Cada figura en el paso n es un prefractal.* 

En la práctica, si interrumpimos el proceso en algún valor de *n* lo que tenemos son  $N_{\epsilon} = 3^{n}$ triángulos, y este conjunto ciertamente tiene dimensión dos. El área de un prefractal en el paso *n*, (visible en negro en la figura) es el área de 3*<sup>n</sup>* triángulos equiláteros de lado ε = 2*-n* y esto es una cantidad expresable, por ejemplo en *cm* 2 . Pero a medida que *n* aumenta, el área del prefractal se hace cada vez más pequeña, y tiende a cero para *n* = ∞. Como el conjunto RS es un subconjunto de cualquier prefractal debemos concluir que tiene área igual a cero. Para *n* arbitrariamente grande, un triángulo de lado ε está lleno de "agujeros". El relleno de Sierpinski no llega a ser una superficie, pero ciertamente es "más" que una línea. El *perímetro* del RS es igual al perímetro de todos los triángulos, y en el paso  $n$  es  $3(3/2)^n$ , por lo tanto,

tiende a infinito cuando *n* = ∞. Si quisiéramos medir la longitud del perímetro de los triángulos con una regla, a medida que usamos una regla más chica nos encontramos con más detalles, y el resultado de nuestra medición es cada vez mayor. Si pensamos a RS como una superficie, tiene medida cero. Si lo pensamos como una curva, tiene medida infinita. Su dimensión es un número no entero.

## **DIMENSIÓN FRACTAL**

Consideremos primero un conjunto de puntos S que forman un trozo de recta ordinaria. Si quisiéramos cubrirlo con segmentos de longitud ε, el número de segmentos necesarios *N*ε, será proporcional a 1/ε (la constante de proporcionalidad dependerá de la longitud de S). Cuanto más pequeña sea la longitud ε de cada segmento, mayor será la cantidad necesaria de esos segmentos, para cubrir S. En símbolos,  $N_{\varepsilon} \sim \varepsilon^{-1}$ .

Si ahora el conjunto S es una superficie, por ejemplo un cuadrado y lo queremos cubrir con objetos pequeños de tamaño lineal ε. Lo más sencillo es pensar en cuadrados de lado ε. La cantidad de objetos que necesitamos para cubrirlo es proporcional a  $1/\varepsilon^2$ . Cuanto más pequeña sea el área de cada cuadradito de área  $\varepsilon^2$ , más cantidad de ellos son necesarias para cubrir el cuadrado grande. En este caso,  $N_{\epsilon} \sim \epsilon^{-2}$ .

Generalizando estos casos para un conjunto fractal, diremos que la dimensión *d* está dada por

$$
N_{\varepsilon} \sim \varepsilon^{-d} \tag{1}
$$

Donde *N*ε es el mínimo número de pequeños objetos idénticos (de tamaño lineal ε) necesarios para cubrir el objeto original. El tilde significa "proporcional cuando ε → 0". La dimensión, definida por la Ec. (1), es conocida como la dimensión de "conteo de cajas". Obsérvese que es equivalente a

$$
d = \frac{\log N_{\varepsilon}}{\log (1/\varepsilon)}
$$
 (2)

Para determinar la dimensión del RS, tratemos de cubrirlo con pequeños triángulos equiláteros. Recodar que el RS no puede ser dibujado explícitamente (sólo existe en *n* = ∞). Sin embargo se puede proceder como en la fig. 1. El RS es un subconjunto de cualquier prefractal para cualquier *n*. En el paso *n* podemos cubrir el prefractal y también al conjunto RS, con  $N_{\epsilon} = 3^{n}$  pequeños triángulos de lado  $\epsilon = 1/2^{n}$ . Usando la ec. (2) y el hecho de que log  $N_{\epsilon}$  / log (1/ $\epsilon$ ) = (*n* log 3) / (*n* log 2), se obtiene  $d = \log 3$  / log 2  $\approx$  1.5850, que *no* es un entero. Otro ejemplo muy interesante y muy sencillo de fractal es el conjunto de Cantor del tercio medio. La construcción de este conjunto se inicia con un segmento de longitud uno. En el paso 1, se divide al segmento en tres tercios y se quita el del medio. Queda el conjunto, que llamamos  $K_1$ , consistente en dos segmentos disjuntos de longitud  $1/3$ . En el segundo paso se hace la misma operación con los dos segmentos que quedaron, y se obtiene el conjunto  $K_2$ consistente en cuatro intervalos de longitud 1/9. En general, el conjunto K*n* consiste en 2*<sup>n</sup>* intervalos, cada uno de longitud  $(1/3)^n$ . Los puntos que no se retiraron después de un número infinito de pasos forman el conjunto de Cantor. Nuevamente, en cualquier construcción práctica sólo podemos ver un prefractal para un *n* dado. K puede ser cubierto por una colección K*n* de intervalos cuya longitud puede hacerse tan pequeña como se quiera. Como K∞ es un subconjunto de todos ellos, y puede cubrirse con un conjunto de longitud arbitrariamente pequeña decimos que  $K_{\infty}$  tiene medida cero.

Aunque K tiene medida cero, contiene muchos puntos del intervalo [0, 1]. Todos los puntos finales de los tercios descartados pertenecen a K. Pero éstos son sólo una porción insignificante de puntos de K. Por ejemplo, 1/4 no es punto final de ningún intervalo de la construcción, pero pertenece al conjunto. Puede demostrarse, (Alligood et al. 1996) que el conjunto K consiste en todos los números en el intervalo [0, 1] que pueden representarse en base 3 usando sólo los dígitos 0 y 2. Por lo tanto, K es un conjunto no numerable. Es decir, hay muchísimos más elementos en el conjunto de Cantor que en el de todos los racionales.

¿Cuál es la dimensión fractal de K? En el paso *n* de la construcción del conjunto, tenemos *N*<sup>ε</sup>  $= 2^n$ , y  $\varepsilon = (1/3)^n$ , por lo tanto  $d = (n \log 2) / (n \log 3) = \log 2 / \log 3 \approx 0.6309$ . Si tenemos en cuenta que un conjunto de puntos aislados tiene dimensión cero, y segmentos de recta tienen dimensión uno, vemos que el conjunto de Cantor es "más" que lo primero y "menos" que lo segundo. ¿Cuánto mide K? Si el segmento iniciador es de un metro de longitud, ciertamente la longitud de K es cero metros, porque no alcanza a tener dimensión uno. Su medida es 1 m<sup>0.6309</sup>. Tiene medida fractal. Del mismo modo podríamos decir que la unidad para medir el conjunto RS es el *m* 1.5850.

# **GENERACIÓN DE FRACTALES POR COMPUTADORA**

## **Conjunto de Cantor**

Hagamos el siguiente juego: Comenzamos con un punto en el intervalo [0, 1] y tiramos una moneda. Si sale cara, movemos el punto a la derecha dos tercios de su distancia a uno. Si sale cruz, movemos el punto a la izquierda, dos tercios de su distancia a cero. Marcamos el punto y repetimos el proceso. Después de unos pocos pasos, los puntos graficados aparecen llenando el conjunto de Cantor del tercio medio. El conjunto de Cantor es un atractor para el proceso probabilístico descripto, y los puntos graficados en el juego se aproximan al atractor a un ritmo exponencial. Más precisamente, el punto general en la *k*-ésima tirada de moneda, está a menos de 1/(3*<sup>k</sup>* ·6) de un punto del conjunto K (Alligood et al. 1996).

El juego descripto puede representarse formalmente mediante un mapa iterativo consistente en un sistema de dos funciones  $x_{n+1} = f_1(x_n)$  y  $x_{n+1} = f_2(x_n)$ con una probabilidad asociada cada una,  $p_1$ , y  $p_2$ : El lector puede convencerse fácilmente que las funciones son:

$$
x_{n+1} = x_n/3, \t p_1 = 1/2
$$
  
\n
$$
x_{n+1} = (2 + x_n)/3, \t p_2 = 1/2
$$
\n(3)

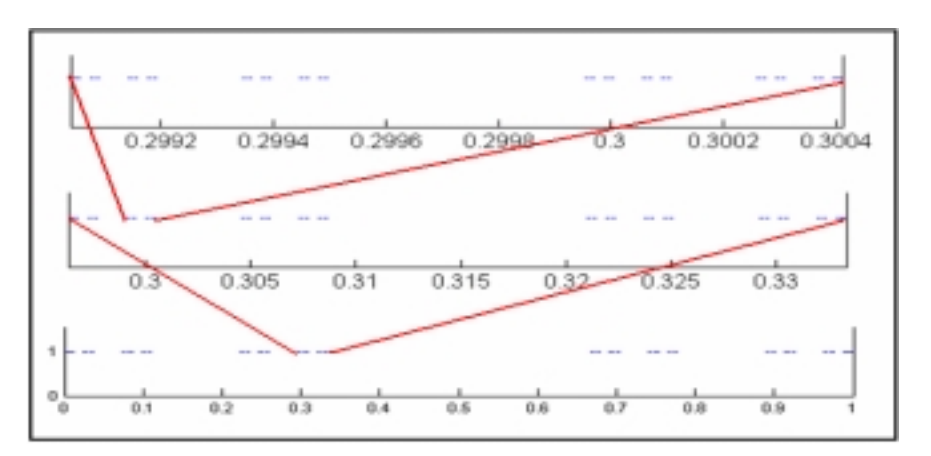

*Fig. 2: 500.000 iteraciones de la ecuación (3) para generar puntos en el conjunto de Cantor* 

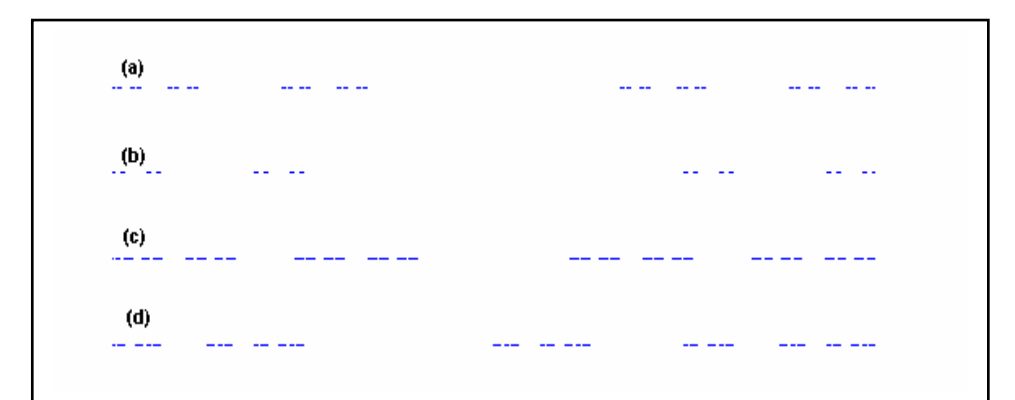

Fig. 3: (a) Conjunto de Cantor del tercio medio,  $\alpha = \beta = 1/3$ ,  $\delta = 2/3$ ; (b)  $\alpha = \beta = 1/4$ ,  $\delta = 3/4$ , (c)  $\alpha = \beta$ *= 2/5,; δ = 3/5;* (**d**) *α= 1/4 β = 1/2, δ = 1/2* 

En la figura 2 puede verse el resultado de 500.000 pasos de esta iteración con sucesivas ampliaciones de escala. En la implementación del programa se calculan mil pasos más y se descartan los mil primeros para estar seguros que los puntos obtenidos están en el atractor. Para variar un poco el juego, generalizamos un poco las funciones iteradas (3) así:

$$
x_{n+1} = \alpha x_n, \qquad p_1 = 1/2
$$
  
\n
$$
x_{n+1} = \beta x_n + \delta, \quad p_2 = 1/2
$$
 (4)

Con  $\alpha = \beta = 1/3$ , y  $\delta = 2/3$  recuperamos la Ec. (4). Con  $\alpha = \beta = 1/4$ , y  $\delta = 3/4$  tenemos el conjunto de Cantor de la mitad del medio, Fig. 3(b). Seguramente, el lector no tendrá problemas en demostrar que la dimensión fractal de este conjunto es *d* = log(2) / log(4) = 1/2. Con α ≠ β pueden obtenerse conjuntos de Cantor asimétricos, Fig. 3(d).

#### **Los Sierpinskis**

El RS puede generarse por computadora de varias maneras distintas (Lamb, 1998) una de ellas es la construcción probabilística que usamos para el conjunto de Cantor. Un mapa iterativo en un espacio 2-D está definido por:

$$
x_{n+1} = a x_n + X_i, \qquad y_{n+1} = a y_n + Y_i \tag{5}
$$

Donde *a* es una constante, y los puntos  $P_i = (X_i, Y_i)$ ,  $i = 1, 2, \ldots, m$  son constantes dadas. Antes de calcularse cada nuevo punto  $(x_{n+1}, y_{n+1})$ , uno de los  $P_i$  es elegido arbitrariamente por la computadora. El primer punto,  $(x_1, y_1)$  es arbitrario. Después de unas pocas iteraciones la serie se acerca exponencialmente a algún atractor fractal. La figura resultante depende de *a* y del conjunto de los *Pi*.

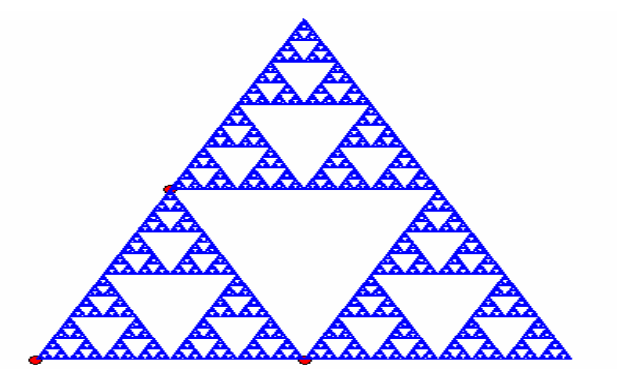

*Fig. 4. 500000 iteraciones de la Ec.(5) con a=1/2 y P<sub>1</sub> = (0,0); P<sub>2</sub> = (1,0) y P<sub>3</sub> = (1/2,*  $\sqrt{3}$ */2)* 

Con  $a = 1/2$ ,  $m = 3$ , y los tres puntos  $P_i$  no alineados se obtiene el relleno de Sierpinski. En general, los puntos *Pi* no necesariamente son parte, o ni siquiera están cerca de la figura. En las Figs. 4 y 5 vemos varios ejemplos. La figura formada por los puntos generados en la iteración reproduce en todas las escalas triángulos semejantes a los definidos por los tres puntos *Pi*. Esto es cierto para cualquier *m*. La figura formada por la iteración reproduce en todas las escalas figuras semejante a las definida por los *m* puntos *Pi*. Así vemos, por ejemplo, en la fig. 4 el relleno de Sierpinski generado con  $a = 1/2$  y  $P_1 = (0,0)$ ;  $P_2 = (1,0)$  y  $P_3 = (1/2, 1/2)$  $\sqrt{3}/2$ ). Los puntos rojos en la figura son los puntos  $P_i$ . Como los puntos forman un triángulo equilátero, así es la figura que se forma. En la figura 5, mostramos otros conjuntos con distintos valores del parámetro *a* y distintos conjuntos de puntos *Pi*. Observar que la dimensión fractal del conjunto depende del parámetro *a*. Las figuras (c) y (d) ya no son el relleno de Sierpinski. En la (c) se corta más de un triángulo en cada paso. Los que quedan, están más lejos unos de otros, y los puntos están concentrados en pocos sitios. La dimensión fractal es menor. En (d), hay superposición de puntos, la región queda más cubierta, y la dimensión fractal aumenta.

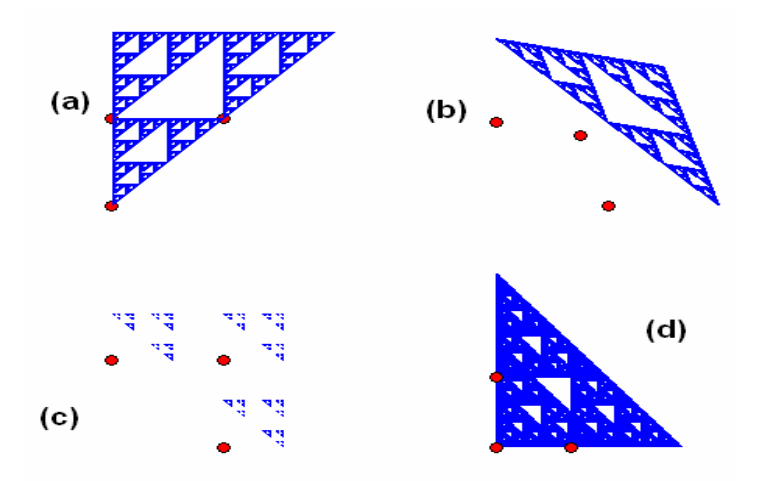

*Fig. 5: Diversos rellenos de Sierpinski:* (**a**)  $a = 1/2$ ;  $P_1 = (0, 0)$ ;  $P_2 = (0, 1)$  y  $P_3 = (1, 1)$ ; (**b**)  $a = 1/2$ ,  $P_1 = (1, 1); P_2 = (0, 1.25)$  y  $P_3 = (1.25, 0);$  En estos dos casos la dimensión es 1.58. **(c)**  $a = 0.35, P_1$  $=$ (1, 0);  $P_2 = (0, 1)$  y  $P_3 = (1, 1)$ ; La dimensión fractal es 1.11; y (**d**)  $a = 0.6$ ;  $P_1 = (0.0)$ ;  $P_2 = (0, 1)$  y *P3 = (1,01); la dimensión fractal es 1.82.En todos los casos la cantidad de puntos es 500.000.*

Hay otro miembro de la familia Sierpinski: El conjunto llamado "mantel" de Sierpinski. Consiste en partir de un cuadrado, dividirlo en nueve cuadrados iguales, de lado 1/3, y quitar el del medio, y repetir esta receta infinitas veces. En el paso *n* quedan 8*<sup>n</sup>* cuadrados de lado ε  $=(1/3)^n$ . Es fácil concluir que la dimensión fractal es *d* = log(8) / log(3) ≈ 1.8928. Para generar un conjunto de puntos que pertenezca al mantel de Sierpinski, MS, usamos el mismo algoritmo, pero con ocho puntos. Estos ocho puntos deben estar en los vértices y en las medianas de los lados del cuadrado, y *a* debe ser igual a 1/3. En la Fig. 6 mostramos la carpeta generada a partir de los puntos (-1, 1); (0, 1); (1, 1); (1, 0); (1, -1); (0, -1); (-1, -1); y (- 1, 0).

Además de los conjuntos de Sierpinski, uno puede inventar figuras fractales, modificando los *Pi*. El conjunto reproduce el patrón delineado por los puntos *Pi.* En la figura 7 vemos algunas de las posibilidades: (a) Pentágonos generados a partir de puntos ubicados en los vértices de un pentágono regular, más otro punto en el centro. Para este conjunto la dimensión fractal es 1.62 y fue calculada numéricamente mediante el algoritmo que se describe en la sección siguiente. (b) Copo de nieve, generado por los puntos  $(0, 1)$ ;  $(1, 0)$ ;  $(0, -1)$ ;  $(-1, 0)$ ; y  $(0, 0)$ . En este caso es fácil ver que la dimensión fractal es  $log(5) / log(3) \approx 1.4650$ .

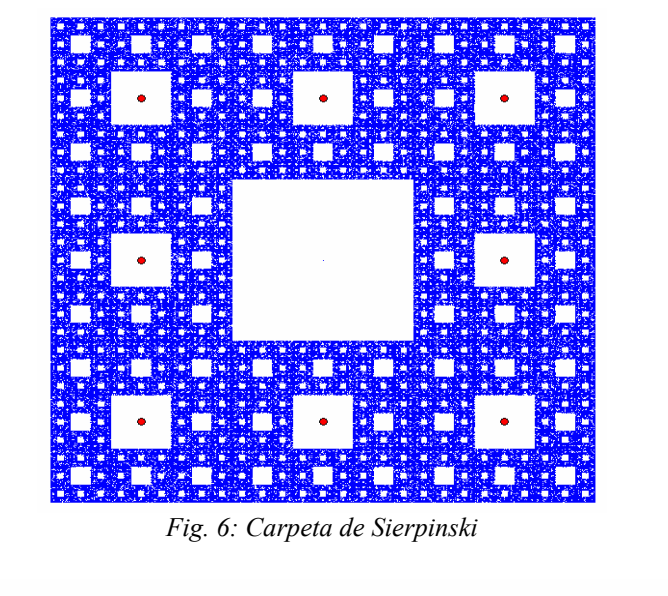

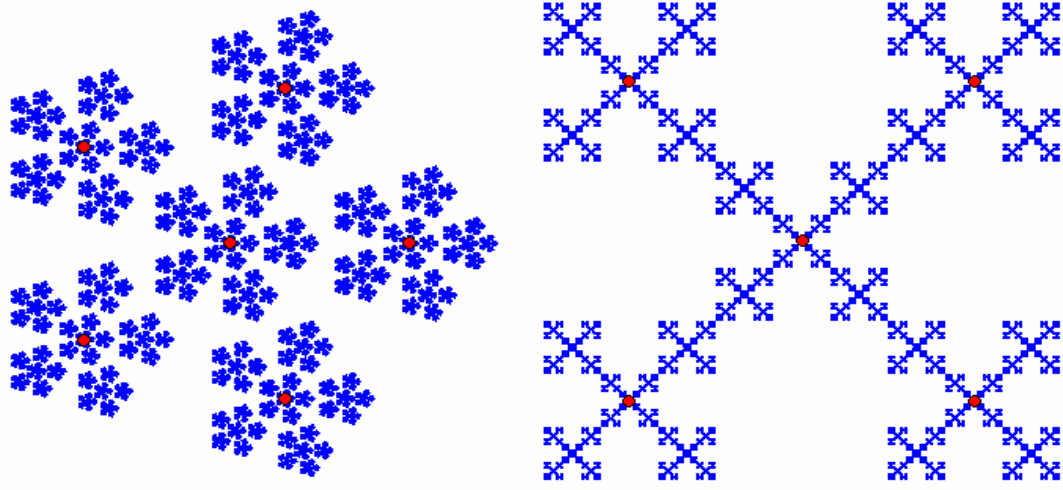

*Fig. 7. Pentágonos, y Copo de nieve* 

## **ALGORITMO PARA COMPUTAR DIMENSIÓN FRACTAL**

En casi todos los ejemplos presentados, es más o menos fácil calcular la dimensión fractal ya que se tiene la regla de construcción del objeto fractal. Pero si tenemos un conjunto de puntos arbitrarios y queremos saber si es o no un fractal, debemos implementar un algoritmo para computar su dimensión.

Dado un conjunto de puntos en un espacio de dimensión D, delimitamos una región del espacio euclídeo D-dimensional que contenga todos los puntos, y dividimos esa región en  $(1/\varepsilon)^D$  celdas de lado ε (Por ejemplo, si D = 2, y los puntos del conjunto de interés están incluidos en el cuadrado [0, 1] x [0, 1], y  $\varepsilon = 1/10$ , el cuadrado unitario queda dividido en  $(1/\epsilon)^2 = 100$  cuadraditos) y contamos cuántas celdas contienen por lo menos uno de los puntos. Registramos ese valor como *N*ε. Luego tomamos otro ε, más pequeño que el anterior, por ejemplo ε/2. y repetimos el procedimiento. Obviamente, no podemos hacer esto infinitas veces, pero sí a lo largo de diez o doce escalas. Graficamos log(*N*ε) vs log(ε). Si los puntos quedan alineados, entonces el conjunto tiene simetría de escala, y la pendiente de la recta que

los ajusta, es la dimensión fractal del conjunto. En la fig. 8 vemos los resultados del procedimiento descripto con los valores de la dimensión fractal obtenidos por este método, que difieren en menos de un 1% de los valores calculados analíticamente.

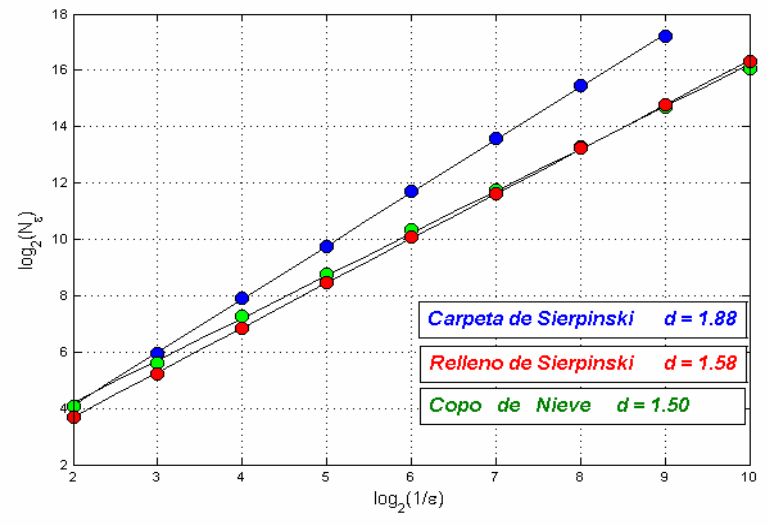

*Fig. 8: Cálculo numérico de la dimensión fractal* 

## **DIMENSIÓN FRACTAL DE OBJETOS REALES: LA COSTA DEL SUR DE CHILE**

Muchos objetos reales tienen estructuras auto-similares. Reproducen su patrón global a escalas cada vez más pequeñas. No pueden ser un fractal en el sentido matemático, porque la escala ε, con que es analizado no puede tender a cero, porque nos encontramos con una limitación natural que es el tamaño de los átomos. Para escalas más pequeñas que los átomos, todos los objetos revelan su estructura atómica, que no es similar a la global. En este caso ε  $\rightarrow$ 0 debe interpretarse como ε muy chico comparado con la escala global, llegando quizás hasta el tamaño molecular, pero no un infinitésimo en el sentido matemático. Aún estando lejos de las dimensiones atómicas, si un objeto es ampliado al doble y seguimos viendo una estructura similar a la original, volvemos a ampliar y vemos nuevos detalles similares a la estructura global, y así siguiendo durante seis o siete escalas podemos asignar a ese objeto una dimensión fractal. Para esto es necesario que cuando calculamos la dimensión por el conteo de cajas, unos cuantos puntos log *N*ε vs. log (1/ε) estén alineados sobre una recta. La pendiente de esa recta será la dimensión fractal asignada al objeto.

Jeans Feder (1988) comienza su libro sobre fractales describiendo la costa oeste de Noruega. En esta contribución haremos la versión sudamericana, describiendo la costa marina del sur de Chile. Seleccionamos para ello un trozo de mapa (Fig. 9) comprendido entre 47º 30' y 49º 45' de latitud Sur y 73º 40' y 75º 20' de longitud oeste que abarca parte de la XI y la XII Región. A la escala del mapa los fiordos y canales se ven claramente. Pero seguramente que si tuviéramos un mapa de los usados para navegar esos canales veríamos nuevas estructuras, más detalladas que lucirían de modo similar a la global. Y navegando por los canales encontraríamos rocas, islas, bahías, y más canales que no se muestran ni en los mapas más detallados que reproducen a una escala más pequeña, la estructura global. ¿Cuán larga es la línea de costa? Si usamos un compás con abertura ε y lo vamos transportando a lo largo de la costa y contamos *N*(ε) pasos, la longitud será *N*(ε)·ε. Pero si usamos una abertura más pequeña deberemos recorrer detalles que con la abertura más larga pasábamos de lado. Cada vez que aumentamos la resolución encontramos un aumento en la longitud de la línea costera. Esta longitud tiende a hacerse infinita, lo que sugiere que la línea de costa es un objeto fractal con dimensión mayor que uno.

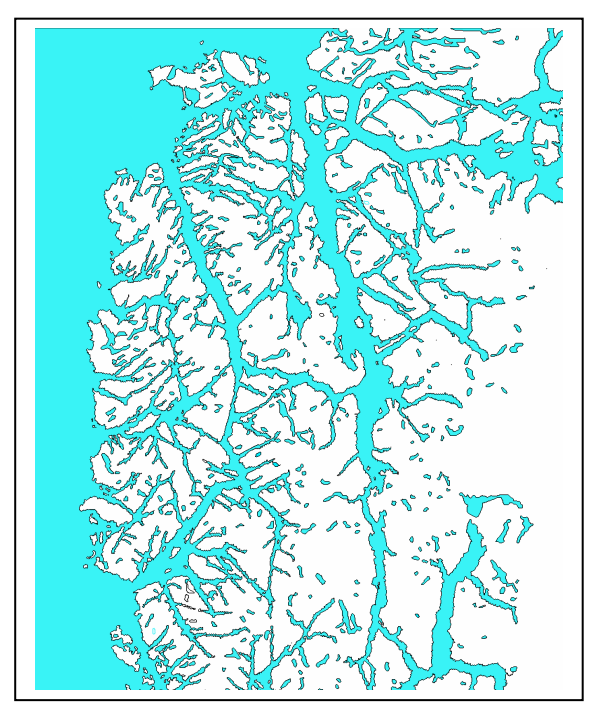

*Fig. 9. Sector de las regiones XI y XII de la República de Chile. Los principales accidentes que pueden apreciarse son la isla de Wellington, los canales Falcón, Messier y Baker y el fiordo Eyre.* 

## **Preparación de la imagen del mapa**

El trozo de mapa fue recortado de la enciclopedia Encarta, y con un editor de imágenes, se eliminaron los elementos accesorios como inscripciones, líneas de paralelos y meridianos, etc, y se pintó de negro la zona de agua y de blanco la zona de continente. Mediante el software de cálculo "Matlab 5.0" con la caja de herramientas 'image', instalada, digitalizamos la figura de un modo sencillo. En primer lugar se guardó la imagen con el nombre 'mapa.jpg', y luego se ejecutaron las sentencias:

 $X = \text{imread('mapa.jpg');}$  $M = im2bw(X);$ 

La primera sentencia digitaliza la imagen como imagen indexada, y la segunda la convierte en una imagen binaria. 'M' es una matriz con ceros y unos, que corresponden a cada píxel de la imagen. Cero para un píxel negro y uno para un píxel blanco. Luego hicimos un programa para que en esa matriz, a cada elemento que tuviera sus cuatro vecinos iguales le asignara un cero, y al que no tuviera los cuatro vecinos iguales le asignara un uno. De ese modo queda delineado el contorno con unos (blanco), y el resto, agua o tierra con ceros (negro). Este es nuestro objeto de estudio. En la fig. 9 volvimos a pintar de celeste la parte de agua para que se aprecie mejor. El algoritmo para el conteo de cajas, en este caso es distinto al usado en los ejemplos anteriores donde teníamos las coordenadas de cada punto.

## **Conteo de cajas**

La escala más pequeña a la que podemos mirar el mapa es de un píxel. Si queremos cubrir la imagen con pequeños cuadraditos de lado ε, el valor más pequeño que podemos dar a ε es un píxel. Para mirarlo a otras escalas tendremos que cubrirla con cuadraditos de dos píxeles de

lado (ε = 2), luego con cuadraditos de cuatro píxeles de lado (ε = 4), etc. En primer lugar recortamos la matriz de modo que sus dimensiones sean múltiplos enteros de potencias de dos. En nuestro caso, 2048 x 1536. Para implementar el conteo de 'cajas' necesarias para cubrir la línea costera, empezamos con la escala más pequeña, y simplemente contamos la cantidad de unos que tiene la matriz para determinar *N*(ε = 1). En el siguiente paso, sumamos las filas dos a dos, y luego las columnas dos a dos. Nos queda otra matriz de 1024 x 768 que tiene ceros, unos, pero algunos elementos de la matriz son también dos o tres o cuatro. En este caso contamos la cantidad de elementos distintos de cero para determinar *N*(ε = 2). Repetimos este procedimiento para varias escalas, graficamos  $log_2(N(\epsilon))$  vs.  $log_2(1/\epsilon)$ , y elegimos los cuatro o cinco puntos mejor alineados. Los resultados están detallados en la Tabla 1, y en el gráfico de la Fig. 10. el valor que obtenemos para la dimensión fractal de la costa chilena en el sector seleccionado es de 1,28.

| $\epsilon$ (pixels)         | $log_2(1/\epsilon)$ | $N(\epsilon)$ | $log_2(N(\epsilon))$ |
|-----------------------------|---------------------|---------------|----------------------|
| 128                         | -7                  | 165           | 7,366322             |
| 64                          | -6                  | 603           | 9,236014             |
| 32                          | $-5$                | 1985          | 10,954923            |
| 16                          | -4                  | 5693          | 12,474973            |
| 8                           | $-3$                | 14695         | 13,843038            |
|                             | $-2$                | 35551         | 15,117603            |
| $\mathcal{D}_{\mathcal{L}}$ | - 1                 | 83500         | 16,349489            |
|                             |                     | 203101        | 17,631838            |

*Tabla 1. Conteo de cajas sobre la línea costera de los fiordos chilenos* 

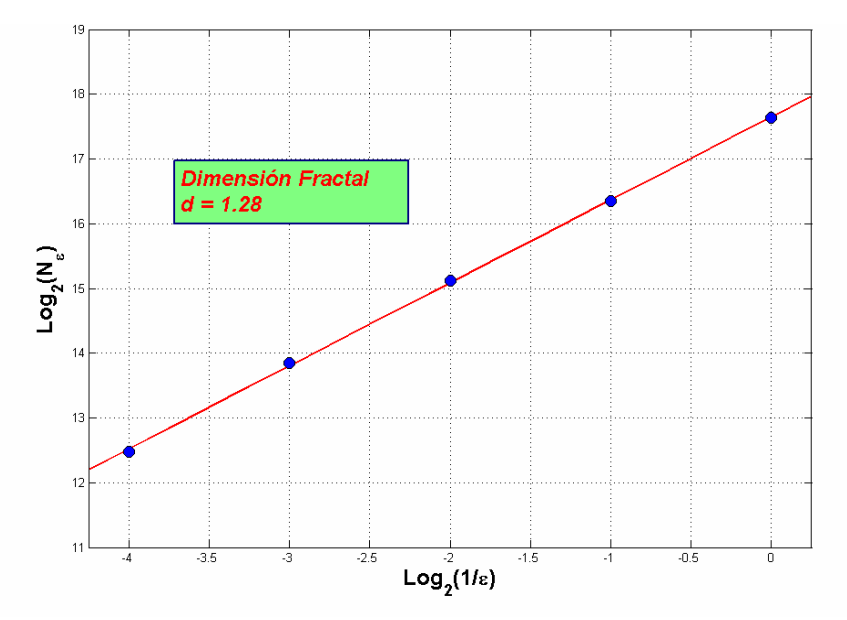

*Fig. 10: En azul, los cinco últimos puntos de la tabla 1 que son los que se presentan mejor alineados, junto con la recta que los ajusta, cuya pendiente es 1,28.* 

#### **CONCLUSIONES**

En este trabajo dimos una introducción simple, en castellano, del concepto de dimensión fractal y lo ilustramos con varios ejemplos. También explicamos algoritmos para generar conjuntos fractales y para calcular su dimensión fractal, que pueden implementarse fácilmente con cualquier software de cálculo. Dejamos las definiciones más rigurosas para que sean consultadas en las referencias. El cálculo de la longitud de la línea de costa es un problema típico cuando se estudian conjuntos fractales. Pero sólo se encuentran en la literatura ejemplos de costas del hemisferio norte o de países de habla inglesa. Como aporte original de este trabajo brindamos la versión sudamericana de este problema clásico.

## **Agradecimientos**

A mi hijo Federico por su inestimable colaboración en la elaboración de la figura 9.

# **BIBLIOGRAFÍA**

[1] ALLIGOOD, K. T., SAUER, T. D. y YORKE, J. A. 1997 *"Chaos, An introduction to dynamical systems"* (Springer, New York).

[2] FEDER, J. 1988 *"Fractals"* (Plenum Press, New York).

[3] LAMB, L. 1998 *"Nonlinear Physics for Beginners"* (World Scientific, Singapore).

[4] MANDELBROT, B. 1982 *"The fractal geometry of nature"* (Freeman, San Francisco).